## Will execute the following actions: Ö Iv **B** Insert Text "" by Pasting  $\diamond$  Insert text by pasting Insert Token v D  $\blacktriangleright$  $\overline{b}$  $\blacktriangleright$  $\lambda$  $\blacktriangleright$ D  $P$  $\overline{1}$  $\mathbf{C}$  $\mathbf C$ D. F  $\blacktriangleright$ G  $\blacktriangleright$

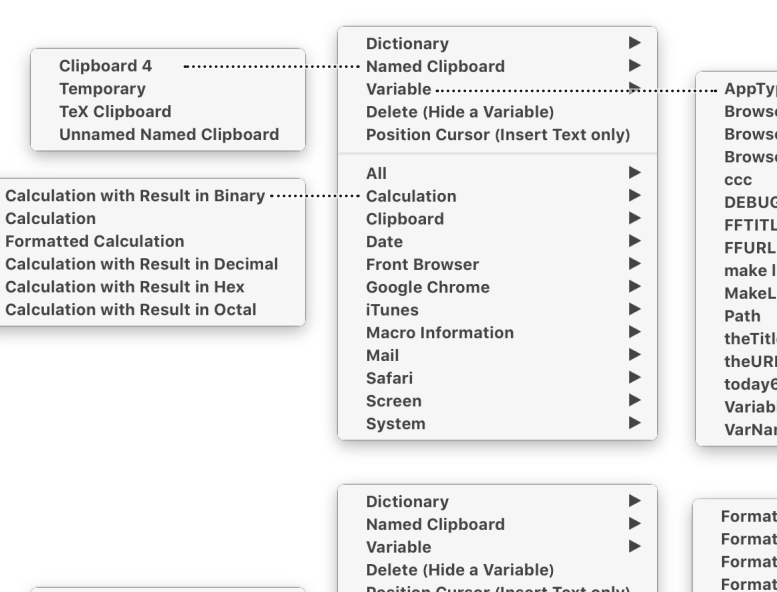

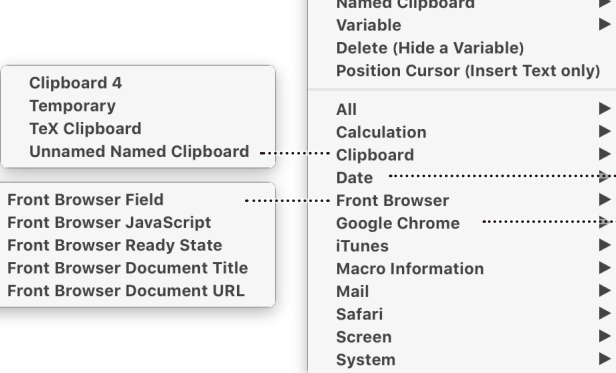

Clipboard 4

Temporary

**TeX Clipboard** 

Front Browser Java

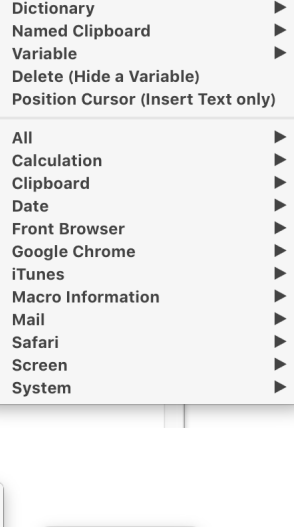

-i'

 $\mathbf{r}$ 

 $\blacktriangleright$ 

 $\blacksquare$ 

 $\mathbf{r}$ 

 $\mathbf{r}$ 

 $\blacksquare$ 

 $\blacksquare$ 

 $\blacktriangleright$  $\mathbf{r}$ 

 $\mathbf{r}$ 

Time

 $\cdots$  Time

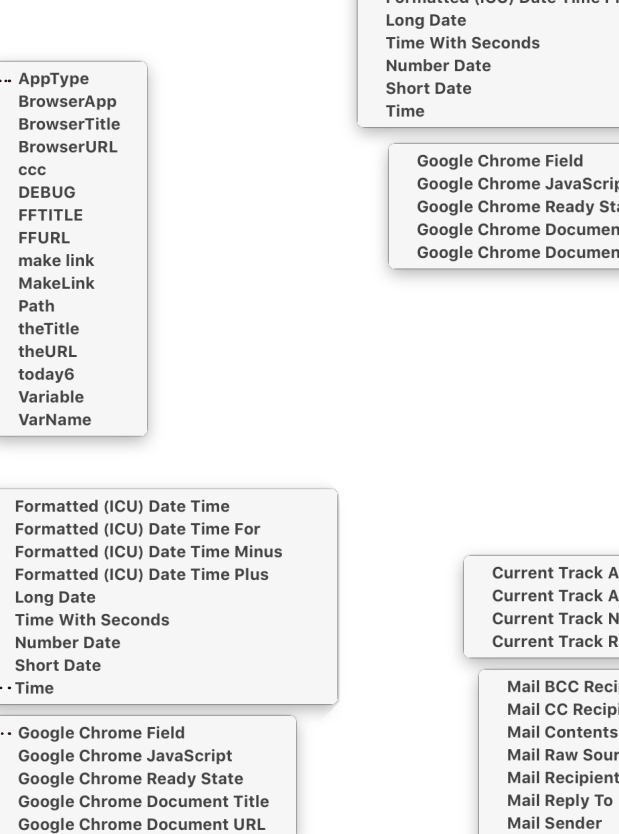

**Mail To Recipients** 

## Keyboard Maestro **lists of** "**Insert Token**"

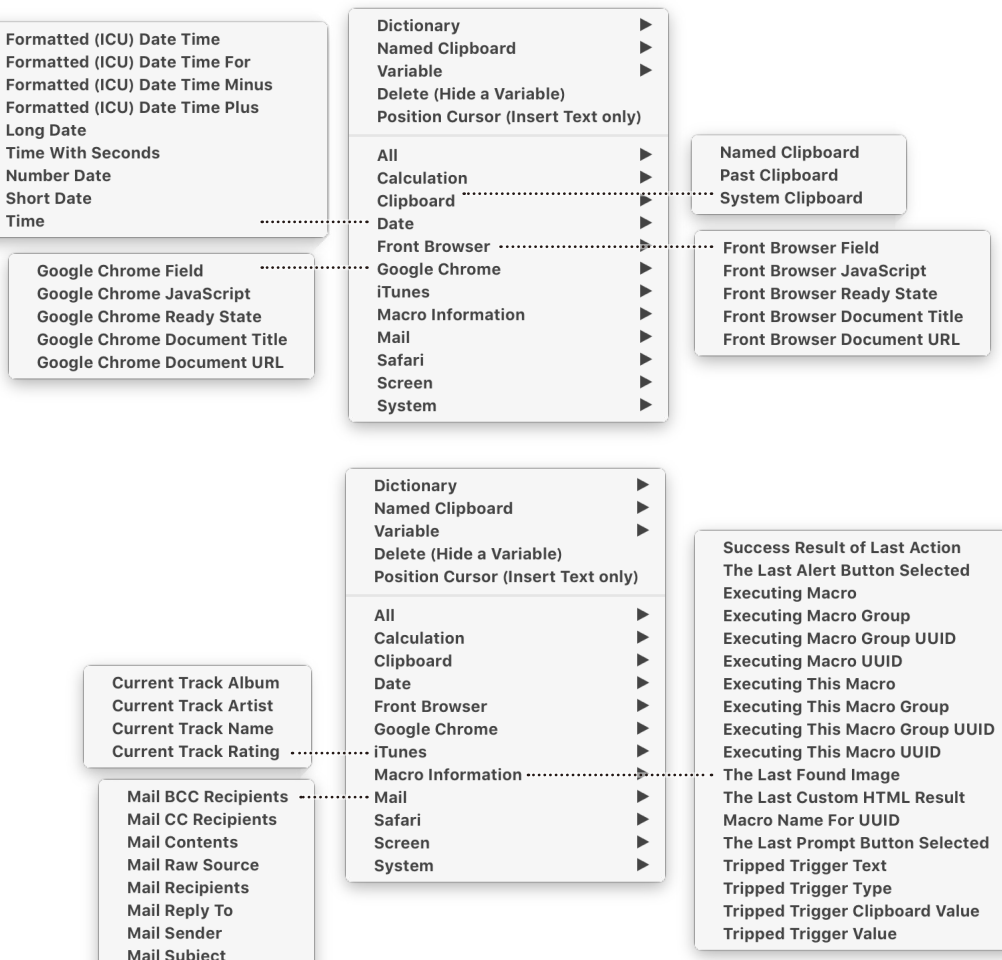